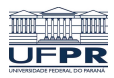

Universidade Federal do Paraná

Laboratório de Estatística e Geoinformação - LEG

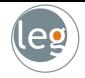

#### CE071 - Análise de Regressão

# Seleção de Variáveis

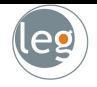

- No processo de construção do modelo, um dos problemas mais importantes é escolher quais variáveis devem permanecer no modelo.
- $\blacksquare$  A seguir discutiremos alguns critérios estatísticos para fazer isso.
- Contudo, lembre-se que a construção do modelo é uma tarefa realizada em conjunto com o pesquisador da área (quem tem uma opinião sobre a importância de cada variável).

### Colinearidade

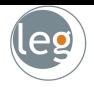

- **Duas variáveis**  $X_1$  **e**  $X_2$  **são ditas exatamente colineares se**  $c_1X_1 + c_2X_2 = c_0$  para algumas constantes  $c_i$ .
- Entretanto, na análise de dados é mais comum haver variáveis aproximadamente colineares do que exatamente colineares.
- Assim, duas variáveis  $X_1$  e  $X_2$  são ditas aproximadamente colineares se  $c_1X_1 + c_2X_2 \approx c_0$ .
- A colinearidade entre é medida através do quadrado do coeficiente de correlação entre as variáveis,  $r_{12}^2$ .
	- **Or** Colinearidade exata ocorre quando  $r_{12}^2 = 1$ ;
	- Mas, se  $r_{12}^2 \approx 1$ , devemos nos preocupar.

### Colinearidade

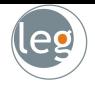

Quando temos p variáveis explanatórias,  $X_1, \ldots, X_p$ , elas são ditas (aproximadamente) colineares se  $c_1X_1 + \ldots + c_pX_p \approx c_0$ .

 $\blacksquare$  Para um *i* específico,

$$
X_j \approx \frac{c_0}{c_j} - \sum_{i \neq j} \frac{c_i}{c_j} X_i
$$

- Esta expressão corresponde (aproximadamente) a uma regressão com intercepto  $\frac{c_0}{c_j}$ .
- Portanto, as variáveis  $X_1, \ldots, X_{j-1}, X_{j+1}, \ldots, X_p$  explicam  $X_i$  se o coeficiente de determinação  $R^2_j$  for próximo de um.
- $\blacksquare$  Se as variáveis são exatamente colineares, a solução das equações normais não é única.

### Colinearidade

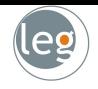

- A colinearidade (aproximada) tem um efeito na precisão dos coeficientes de regressão.
- Com efeito, numa regressão com duas variáveis explanatórias e intercepto,

$$
Var(\hat{\beta}_j) = \frac{\sigma^2}{1 - r_{12}^2} \frac{1}{S_{xy}}, \ \ j = 1, 2.
$$

- $\blacksquare$  Então obtemos a menor variância quando  $r_{12}^2=0$  e a variância aumenta (inflaciona) na medida em que  $r_{12}^2$  se aproxima de um.
- Uma expressão equivalente para p variáveis explanatórias é,

$$
Var(\hat{\beta}_j) = \frac{\sigma^2}{1 - R_j^2} \frac{1}{S_{xy}}, \ \ j = 1, 2.
$$

em que  $\frac{1}{(1-R_j^2)}$  é conhecido como *Fator de inflação da variância (FIV)*.

 $\blacksquare$  De forma que o FIV representa o aumento na variância devido à correlação entre as variáveis explanatórias.

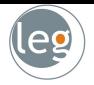

- Será discutido o seguinte problema: temos p variáveis explanatórias e queremos escolher  $o(s)$  modelo $(s)$  de regressão linear múltipla com base em todas ou subconjuntos dessas variáveis.
- Supondo que o intercepto sempre faz parte da regressão, então temos  $2^p$ possíveis modelos.
- Isto significa que com  $p = 4$  temos que analisar 16 regressões.
- E com  $p = 10$  teríamos que analisar 1024 ajustes.
- Nesta última situação é útil dispor de mecanismos para escolher modelos evitando ajustar todas as possibilidades.

## Métodos de seleção de variáveis

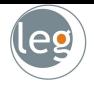

- Seja  $SQRes_k$  a soma de quadrados de resíduos de um ajuste com k termos: um intercepto e  $(k - 1)$  variáveis explanatórias.
- $\blacksquare$  A seguir apresentamos alguns critérios para escolha do modelo:
	- **1 Quadrado médio da regressão,** s<sup>2</sup>: Sendo o estimador não viciado de  $\sigma^2$ , preferimos modelos com baixo  $s^2$ .
	- $\overline{\mathbf{2}}$  Coeficiente de Determinação Ajustado,  $\bar{R}^2$ : É preferível ao  $R^2$  já que não necessariamente aumenta quando incluímos variáveis no modelo.
	- **3 Estatística**  $C_p$  de Mallows: Preferível aos dois critérios anteriores. Esta estatística é definida como

$$
C_k=\frac{SQRes_k}{s^2}+2k-n,
$$

preferimos os modelos tais que  $C_k < k$ , e entre estes, aqueles com menores valores de  $C_k$ .

## Métodos de seleção de variáveis

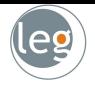

**1 Critério de Informação de Akaike, AIC:** A ideia é fazer um compromisso entre grau de ajuste (o qual aumenta quando aumentamos variáveis) e tamanho do modelo ou complexidade.

$$
AIC = n \ln(SQRes_k/n) + k,
$$

preferimos o modelo com menor AIC.

2 Critério de Informação Bayesiano, BIC: Já que com bastante frequência o AIC conduze a escolher o modelo com maior número de termos, Schwarz (1978) propôs o BIC como

 $BIC = n \ln(SQRes_k/n) + k \ln(n)$ ,

aqui também preferimos o modelo com menor BIC.

<sup>3</sup> Validação Cruzada: Consiste em dividir a amostra em dois grupos: uma amostra *treinamento* e teste. O modelo é ajustado com base na amostra de treinamento e são calculados os valores preditos dos casos na amostra de teste. Depois comparamos os valores preditos com os valores reais (segundo algum critério).

#### Exemplo

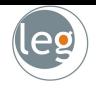

Nos dados temos 4 variáveis explicativas  $(X_1, \ldots, X_4)$  e uma resposta  $(Y)$ 

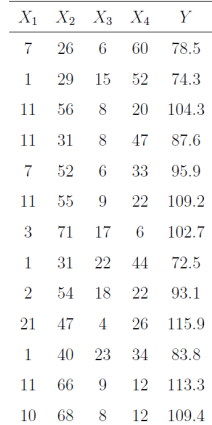

## Exemplo

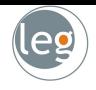

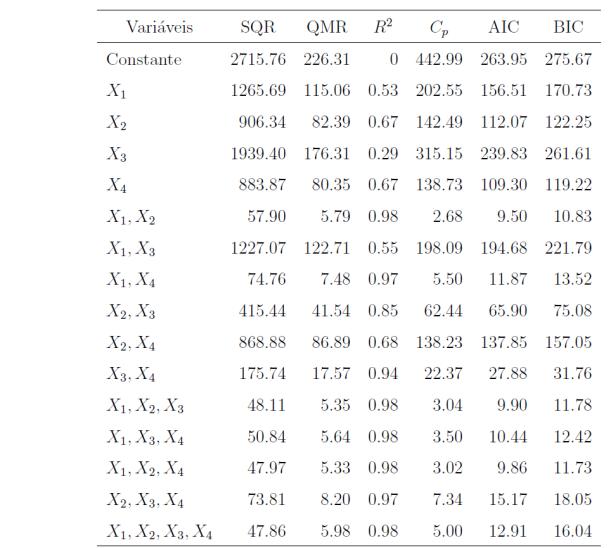

### Métodos Sequenciais Automáticos

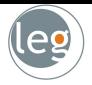

- $\blacksquare$  Mesmo com um número moderado de variáveis explanatórias, digamos 10, é conveniente dispor de algum roteiro para examinar um subconjunto de todas as possíveis regressões.
- Neste sentido, na literatura tem sido proposto métodos automáticos, os quais comparam basicamente a SQReg extra.

■ Estudaremos três métodos:

- Seleção Forward: começamos com o menor modelo (somente intercepto) e vamos adicionando variáveis uma a uma;
- Eliminação Backward: começamos com o modelo completo e vamos eliminando variáveis uma a uma:
- Seleção Stepwise: funciona como Forward, mas em cada passo é avaliada a entrada de variáveis incluídas anteriormente.

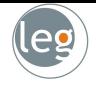

■ Começamos com o menor modelo (somente intercepto) e vamos adicionando variáveis uma a uma. Em cada passo:

- 1 O modelo base tem q termos. Ajustamos as  $(p q)$  regressões (correspondentes as potenciais  $(p - q)$  variáveis explanatórias) e registramos as somas de quadrados da regressão de cada potencial modelo.
- 2 Identificar a variável  $X_i$ , cuja incorporação ao modelo base proporciona o maior valor de SQReg, denominado  $SQReg_{q+1} = SQReg_q + SQReg_{extra}$ .
- 3 Teste se  $\beta_i$  é significante através de:

$$
F_0 = \frac{SQReg_{\text{extra}}/1}{SQRes_{q+1}/(q+1)}.
$$

## Exemplo

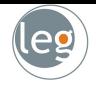

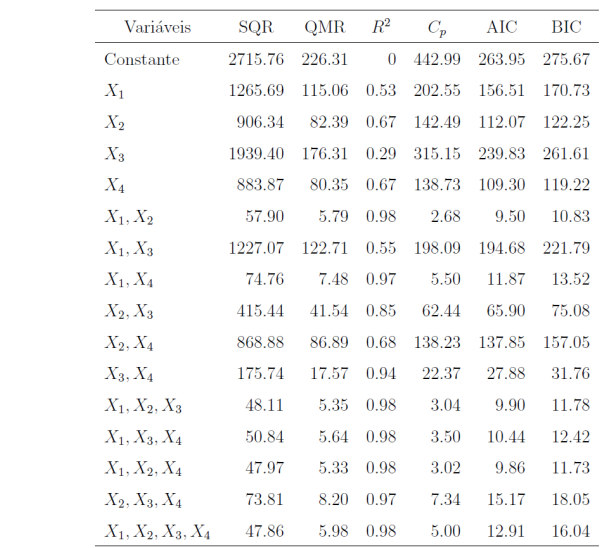

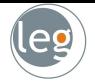

■ Comecamos com o modelo completo e vamos eliminando variáveis uma a uma. Em cada passo:

- 1 Seja o modelo base formado por q termos. Ajustamos as  $(q 1)$ regressões e registramos as correspondentes SQReg.
- 2 Identificar a variável  $X_i$ , cuja eliminação do modelo base proporciona o maior valor de SQReg, denominado  $SQReg_{a-1} = SQReg_a - SQReg_{extra}.$
- 

**3** Teste se  $\beta_i$  é significante através de:

$$
F_0 = \frac{SQReg_{\textit{extra}}/1}{SQRes_{q}/(q)}.
$$

### **Stepwise**

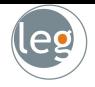

■ Proceder como Forward, mas avaliando em cada passo a conveniência de retirar qualquer uma das variáveis presentes no modelo. Por exemplo:

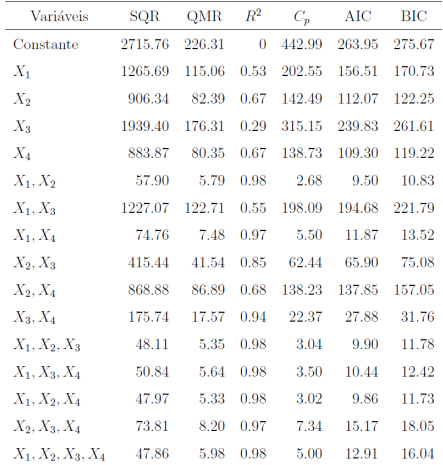

### Conclusão

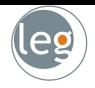

- Diferentes métodos sequenciais não necessariamente conduzem ao mesmo modelo.
- Mais ainda, em geral nada garante que o melhor subconjunto de regressoras seja escolhido.
- $\blacksquare$  Na prática, é melhor identificar vários bons modelos candidatos para serem examinados, do que aceitar sem criticas o modelo escolhido pelo computador.
- É importante considerar os modelos no contexto da aplicação prática, e a natureza das variáveis.
- Adicionalmente, os modelos escolhidos devem ser validados, utilizando técnicas de diagnóstico, e submetidos à avaliação junto ao pesquisador antes de se tirar conclusões.